#### How to use  $Z - table$ الجداول تحسب احتمال<mark>|اقل من فقط</mark> عامودz عامودz عامود<u>z</u> عامودج جدول ال Z الموجب حدول ال Z السالب  $\sum$ 0.00 0.01 0.02 0.03 0.04 0.05  $0.05$   $0.09$ -0.08 -0.07 -0.06 -0.05 -0.04 -0.03 -0.02 -0.01 -0.00  $\mathbf{1}$  $0.06$   $0.07$  $\mathbf{z}$ 0.00  $.146$ 00017 | 0.00017 | 0.00018 | 0.00019 | 0.00019 | 0.00020 | 0.00021 | 0.00022 | 0.00022 | 0.00023 0.10 0.54380 0.54776 0.55172 0 55567 0 55962 0 56356 0 56749 0 57142 0 57 0.10  $-3.46$  $3.40$ **CONTROLOGIC REGIONAL DECORA EDICORAL DE LOCOS DE DECORA E EDICOSTRE DE CO** 058317 058706 0.59095 0.59483 0.59871 0.60257 0.60642 0 61026 0 614  $0.26$  $0.20$  $33$ 0035 0.00036 0.00038 0.00039 0.00040 0.00042 0.00043 0.00045 0.00047 0.00  $3.30$ 0 63307 0 63683 0 64058 0 64431 0 04803 0 051 0.02872 0.62552 0.62930 0.30  $0.5$  $1791$  $-3.20$ 0050 0.00052 0.00054 0.00056 0.00058 0.00060 0.00062 0.00064 0.00066  $0.00$  $-3.20$  $0.40$ 0.65910 0.66276 0.66640 0.67003 0.67364 0.67724 0.68082 0 68439 0 687  $0.40$  $-3.10$ 0071 0.00074 0.00076 0.00079 0.00082 0.00084 0.00087 0.00090 0.00094 0.00  $3.10$ 8.50 0.09497 0.09847 0.70194 0.70540 0.70884 0.71226 0.71566 0.71904 0.722  $0.50$  $100$ 0100 0.00104  $0.00107$  0.00111 0.00114 0.00118 0.00122 0.00126 0.00131 0.00 3.00  $0.60$ 0.72907 0.73237 0.73565 0.73891 0.74215 0.74537 0.74857 0.75175 0.754 0.60  $.2.90$ 0139 0.00144 0.00154 0.00159  $.2.96$ 0.00149 0.00164 0.00169 0.0017  $0.00151$   $0.00$  $0.70$ 0.70 39.4 0.76115 0.76424 0.76730 0.77035 0.77337 0.77637 0.77935 0.78230 0.785  $-2.80$ 193 0 00199  $0.00212$ 0.00219 000225 000233 000240  $.230$ 100705 0.00248 0.79955 0.80234 0.80511 0.80785 0 81057 0 813 0.80 38314 0.79103 0.79389 0.79673 0.80  $-2.70$ 254 0 00272 0 00280 0.00789  $0.00298$ 000307 000317 000326  $-2.70$  $0.90$ 1594 1859 082121 0.82381 0.82699 9.82894 0.83147 0.83398 33646 0834  $-2.60$ 0357 0.000 68 0.00379 0.00391 0.00402 000465 0.00427 0.00440  $-2.60$ 1.00 4134 4375 0.845 0.5 49 0.85083 0. 314 0.85545 0.85169  $.50$ 0.00 94 410 500 0.00539  $.1.96$ 0480 0.00623 4 0.00570 1.4  $1.10$ 0.52 6 0.87255 I GIV . Wh The . 647 l Tour C 08  $-2.48$ **STILLER** 0.00  $0.00 - 4$  $\mathbf{T} \otimes \mathbf{H}$  $2.40$ 1.20 -7351 1.20  $-2.30$ Exec. 6  $0.001$  $-2.30$  $20100000$ **Complete Continental** 190490 0 90658 0 90834 091149 091309 091400 091021 0917 13  $+20$ 101 0.01130 0.01160 0.01191 0.01222 0.01255 0.01287 0.01321  $-2.20$ 0.0135  $1.40$ 1924 0.92073 0.92220 0.92364 0.92507 0.92647 0.92785 0.92922 0.93056 0.93  $-2.10$ 1436 0.01463 0.01500 0.01539 0.01578 0.01618 0.01659 0.01700  $2.10$ 0.01743 093574 093699 0.93822 0.93943 0.94062 0.94179 23319 0.9344\$ 0.94295 0.944 0.01923 0.01970 2.00 **DOM B** 02068 0.02118 0.02169  $.2.00$ 1831 001  $1.61$ 14520 0.9463 0.94738 0.94845 0.94950 5 053 095154 095254 0.95352 0.954 黄色面  $-1.90$  $-1.00$ 330 00 0.03680 0.5 18 19 0543 05657  $0.957$ 1997 94 0.96080 0.96164 0.96346  $0.963$  $+30$  $00$  $-1.30$ 3935 0.03362 0 03438 003515 00 03788 **6407 (95485)** 0.56 0.96995  $1.8$ 9 34 0 9 6856 0 9 6926 0.970 1.80  $+1.7$ 03336 0.03927 0.04006 0.04093 0.04182 0.04272 0.04363  $-1.70$ 4.473 497381 0.97441 0.97500 1.9  $0.97320$ 0.97558 0.97615 0.976 4551 0.04648 0.04746 0.04846 0.04947 0.05050 0.05155 0.05262 0.05370  $-1.60$  $-1.60$  $00$ 7725 097778 097831 097882 097932 097982 098030 098077 0.98124  $2.00$ 0.981 2.00  $-1.50$ 0.05705 0.05821 0.05938 0.0605 0.06178 0.06301 0.06426  $-1.50$  $21$ 潮 0.98300 0.98341 0.98382 0.98422 0.98461 0.98500 0.98537 0.985  $-1.40$ 0.06944 0.07078 0.07215 0.07353  $0.07493$  0.07636 0.07780 0.07927  $-1.40$ 88610 0.98545 0.98579 0.98713 0.98745 0.98778 0.98809 0.98840 0.95570 0.953  $-1.30$  $-1.30$ 8226 0.08379 0.08534 0.08691 0.08851 0.09176 0.09342 0.09012 0.09510 23 13928 0.99036 0.99061 0.99086 0.99134 0.98956 0.98983 0.99010 0.99111 0.991  $-1.20$ 9853 0.10027 0.10204 0.10383 0.10565 0.10749 0.10935 0.11123  $0.11314$  0.11  $1.28$ 0.99224 0.99245 0.99266 0.99286 0.99305 0.99324 0.99343 2.4 0.99202  $0.991$  $-1.10$  $-1.10$ 02 011900 012100 012302 0.12507 012714 012924 013136  $013350$ 9379 0.99396 0.99413 0.99430 0.99446 0.99461 0.99477 0.99492 0.99506 0.99  $-1.00$  $-1.00$ 3786 014007 014231  $0.14457$  $0.14686$ 014917 0.15151 0.15386  $2.6%$ 0.99547 0.99560 0.99573 0.99585 0.99598 0.99609 0.99621 0.99632 0.996 0534  $-0.95$ 109 0.16354 0 16602 0.16853  $0.17106$ 017561 017619 017879  $018141 018$  $-1.90$ 8653 0.99554 0.99574 0.99583 0.99693 0.99702 0.99711 0.99720 099728 0.997  $-0.30$ 8673 0.18943 0.19215 0.19489 0.19765 20045 0.20327 0.20611 0.70897 4.80  $2.80$ 9744 0.99801 0.990 099752 0 99760 0 99767 0.99774 0.99781 0.99788 0.99795 150  $-0.70$ 1476 0.21770 0 22065 0 22363 0.22663 0.22965 0.23270 0.23576 0.23885  $-0.70$  $0.3$ 2.90 9313 0.99819 0.99825 0.99831 0.99836 0.99841 0.99846 0.99851 0.99856 0.99\$  $200$  $-0.66$ 0.24825 0.25143 0.25463 0.25785 0.26109 0.26435 0.26763  $-0.69$ 4510 0.27093 3.00 099869 099874 0.99878 199882 0.99886 0.99889 0.99893 0.99896 0.999  $-0.56$  $-0.56$ 0.28096 0.28434 0.28774 0.29116 0.29460 0.25006 0.30153  $3.10$ 0.99906 0.99910 0.99913 0.99916 0.99918 0.99921 0.99924 0.99926 0.999 9903  $_{10}$  $0.40$ 031918 032276 0.3409  $-0.40$ 1207 0.31561 0.32636 0.32997 0.33360 0.33724 0.99934 0.99936 0.99938 0.99940 0.99942 0.99944 0.99946 0.99948 8931 0.999 836 4827 035197 035569 035942 0.36317 0.36693 0.37070 0.37448 4.38 03783 10952 0.99953 0.99955 0.99957 0.99958 0.99960 0.99961 0.99962 0.99964 0.999 **M** 11  $4N$ 8591 038974 039358 039743 0.40129 0.40517 0.40905 0.41294 0.41683  $4.26$  $0.42$ 0.99971 0.99972 0.99973 0.99974 3.4 9966 0.99968 0.99969 0.99970 0.99975 0.999  $40$ 2465 042858 043251 043544 044038 044433 0.44828 0.45224 0.45630  $-0.10$  $-0.10$  $0.46$  $-200$

قيمة الاحتمال دا*خ*ل الجداول تزيد كل ما نزلنا لأسفل <mark>ب</mark> قيمة الاحتمال داخل الجداول تزيد كل ما رحنا يمين حد قيمة الاحتمال داخل الجداول تقل كل ما طلعنا لأعلى ↑ قيمة الاحتمال داخل الجداول تقل كل ما طلعنا رحنا يسارج

# $P(Z < 1)$ داخل الجدول  $= 0$ اطراف الجدول

$$
P\left(Z\underset{=\displaystyle}{\overset{\text{\tiny $\textsf{0.11111}}}}{\mathcal{D}}\right)=? ? ? ?
$$

### **الحالة األوىل : االحتمال اقل من يتم استخدام الجدول مباشرة**

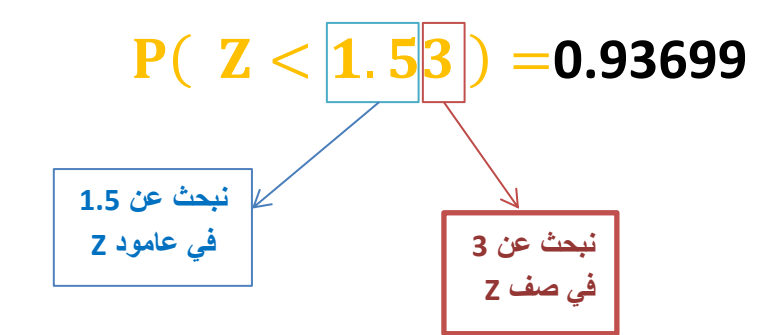

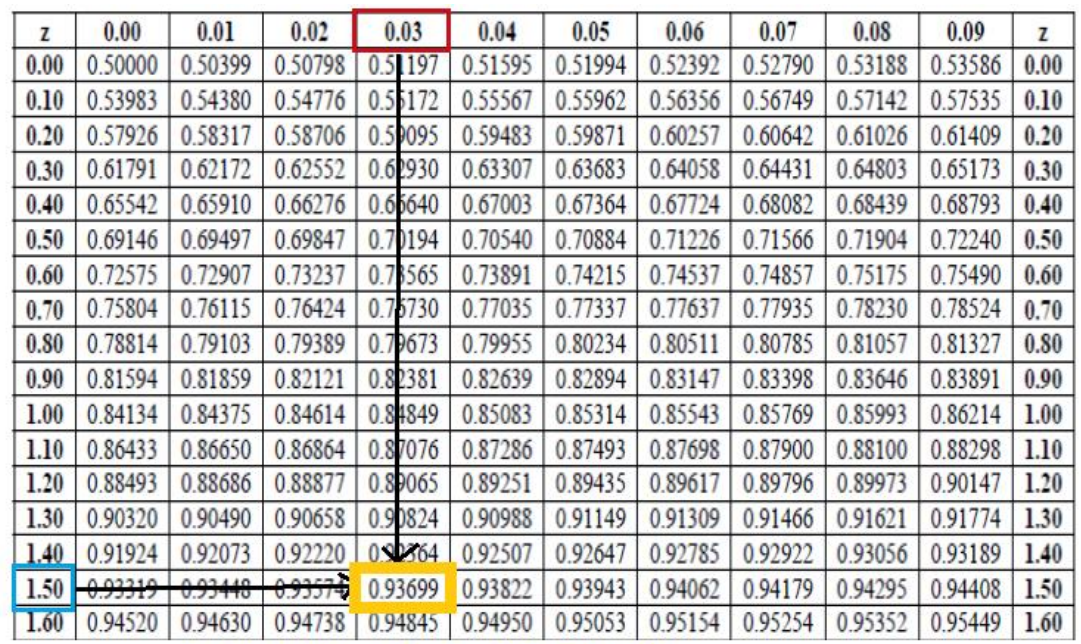

ناتج الاحتمال نحصل عليه من داخل الجدول

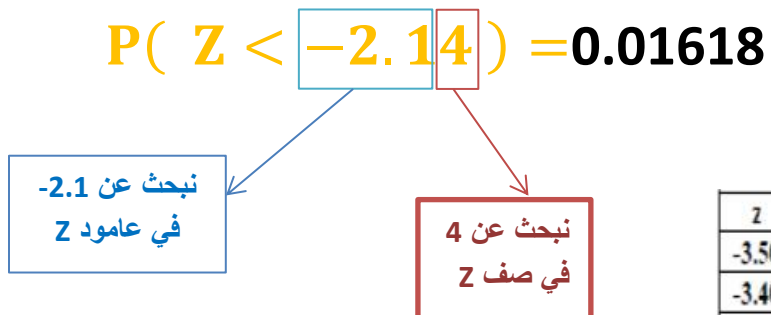

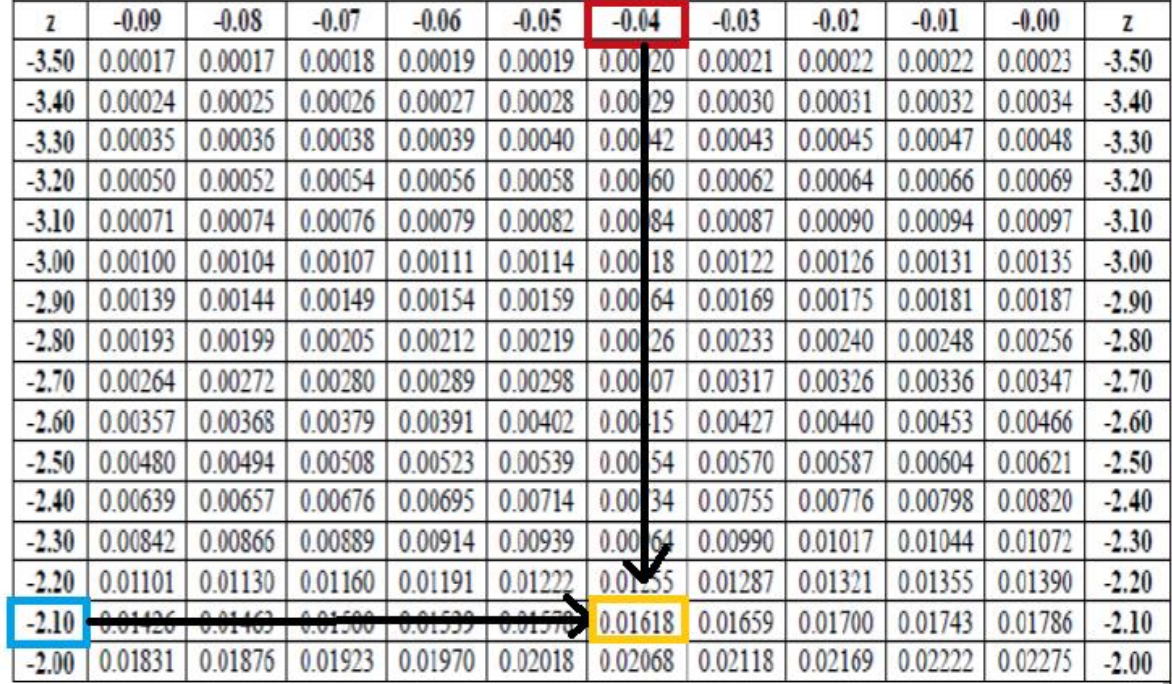

ناتج الاحتمال نحصل عليه من داخل الجدول

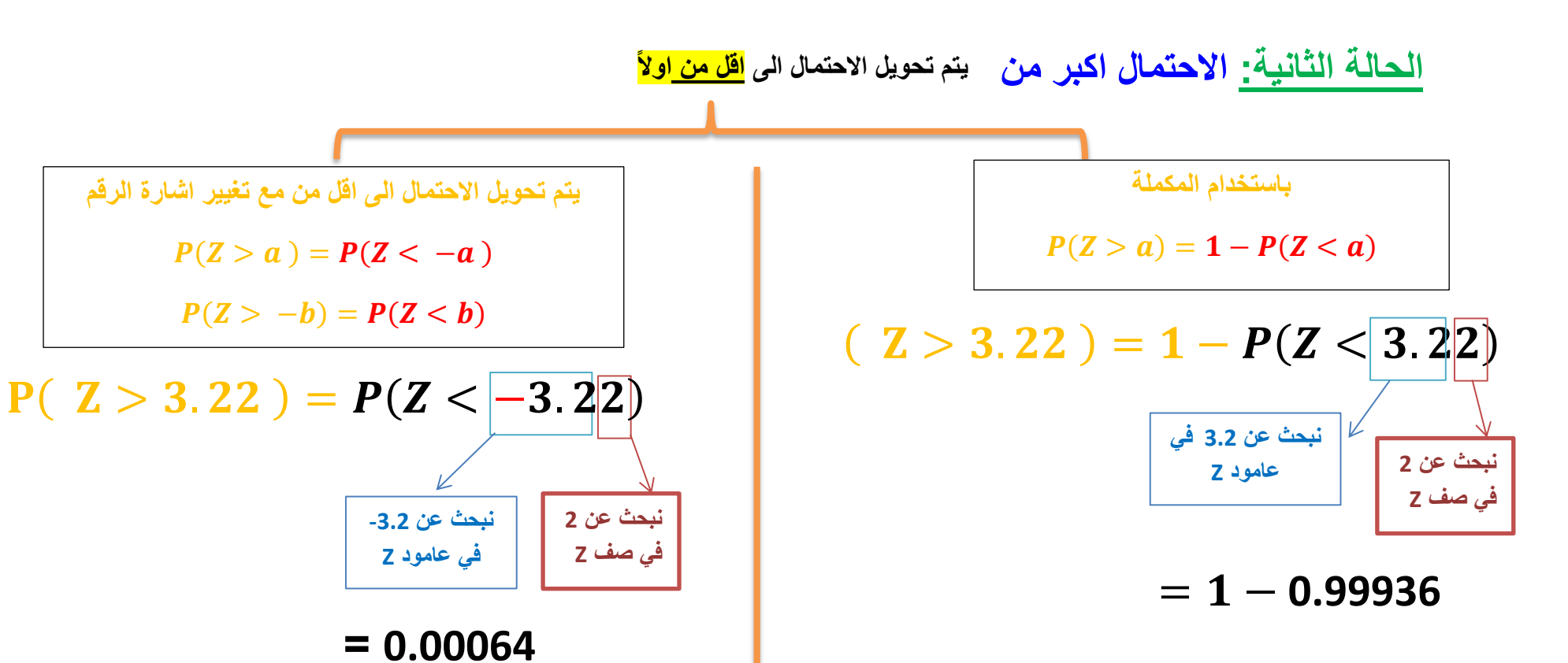

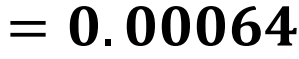

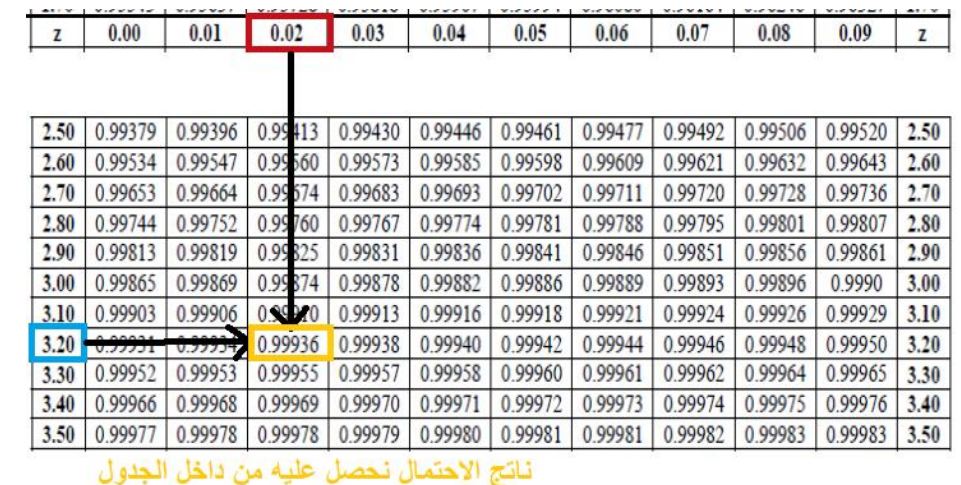

 $-0.09$ 

0.00017

0.00024

0.00035

0.00071

 $\overline{z}$ 

 $-3.50$ 

 $-3.40$ 

 $-3.30$ 

 $-3.20$ 

 $-3.10$ 

 $-0.08$ 

0.00017

0.00025

0.00036

0.00050 0.00052

 $-0.07$ 

0.00018

0.00026

0.00038

0.00054

 $0.00074$  0.00076

 $-0.06$ 

0.00019

0.00027

0.00056

0.00079

 $-0.05$ 

0.00019

0.00028

0.00058

0.00082

 $-3.00$   $\mid$  0.00100  $\mid$  0.00104  $\mid$  0.00107  $\mid$  0.00111  $\mid$  0.00114  $\mid$  0.00118  $\mid$  0.00122  $\mid$  0.00126  $\mid$  0.00131  $\mid$  0.00135

 $0.00039 0.00040$ 

 $-0.04$ 

0.00020

 $0.00029$ 

0.00042

0.00060

 $0.00084$  0.00087

 $-0.03$ 

 $0.00021$ 

0.00030

 $-0.02$ 

0.00031

0.00043 0.00045 0.00047

0.00062 0.00064

ناتج الاحتمال نحصل عليه من داخل الجدول

 $-0.01$ 

0.00032

 $6006$ 

 $0.00090$  0.00094 0.00097

 $-0.00$ 

 $0.00023$ 

0.00034

0.00048

 $\overline{z}$ 

 $-3.50$ 

 $-3.40$ 

 $-3.30$ 

 $-3.20$ 

 $-3.10$ 

 $-3.00$ 

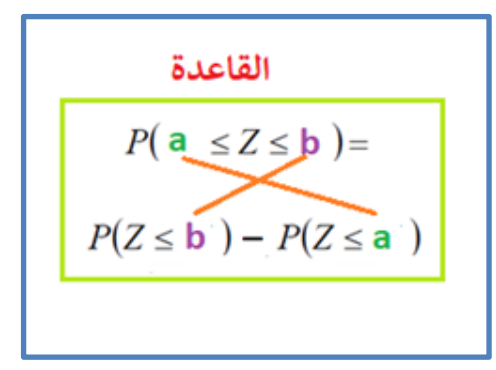

**الحالة الثالثة: االحتمال المحصورة بين قيمتين يتم استخدام القاعدة**

 $P(0.12 < Z < 1.10) = P(Z < 1.10) - P(Z < 0.12)$ 

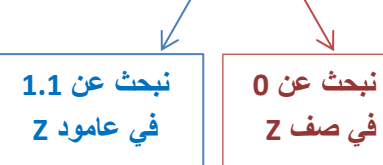

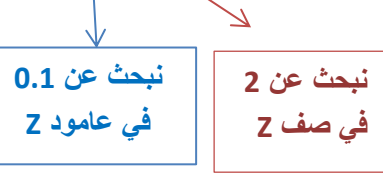

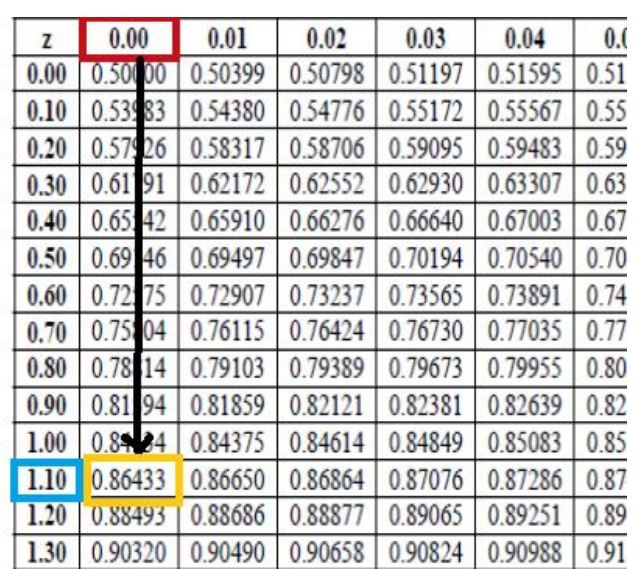

### $= 0.86433 - 0.54776$

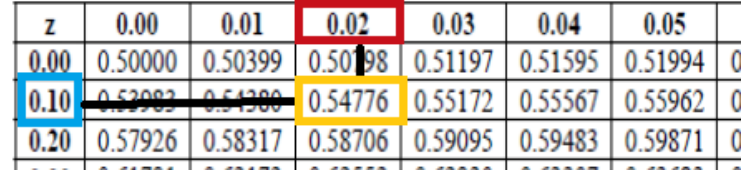

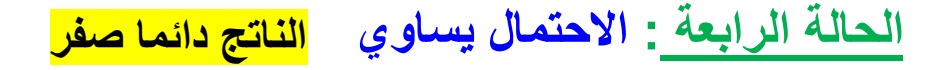

$$
P(Z = 2.34) = 0
$$
  

$$
P(Z = -0.21) = 0
$$

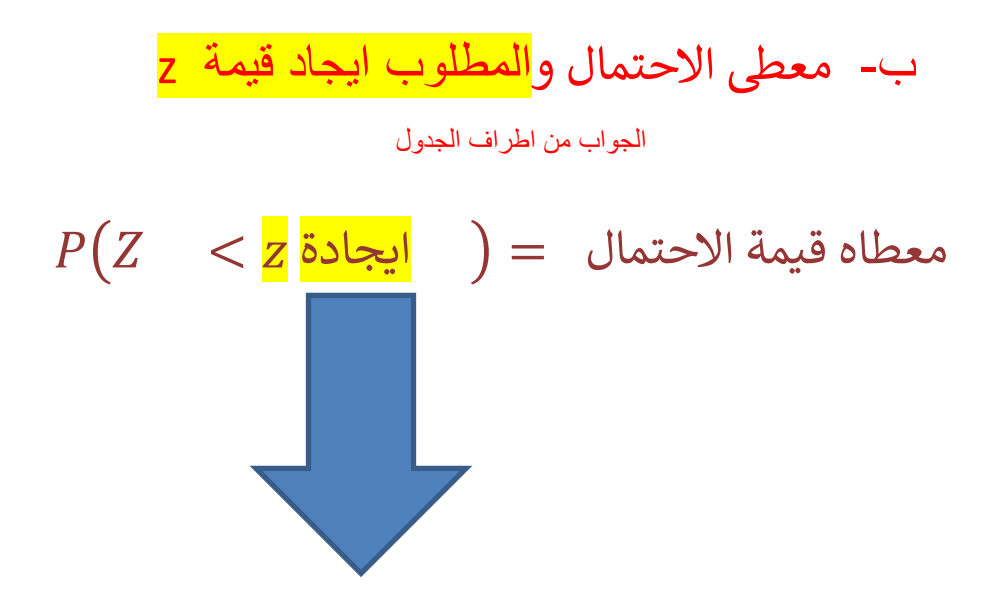

**قيمة z المطلوبة نستخرجها من اطراف الجدول** 

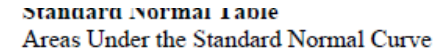

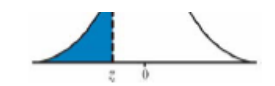

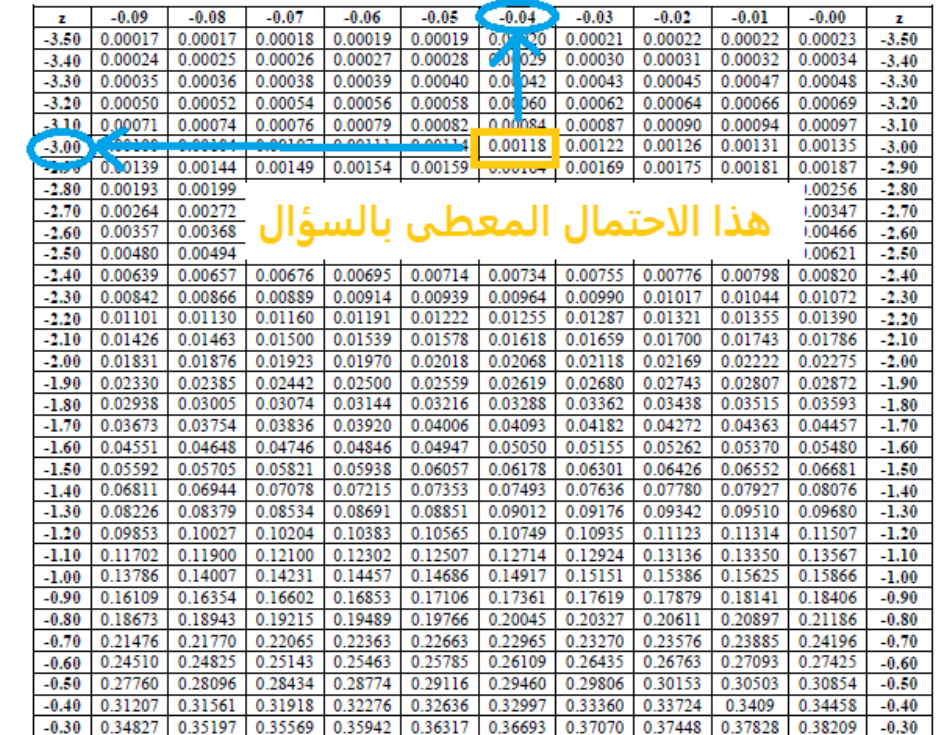

$$
P(Z < z) = 0.00118
$$
  $\longleftrightarrow$   $Z_{0.00118}$   
 $Z_{0.00118}$ 

ابحث داخل الجدول السالب لان الاحتمال المعطى اقل من 0.5

 $0.00118 < 0.5$ 

نجمع القيمتين (٥.٥4) و (٠,٥٥٥) اذا الجواب هو: 3.04-

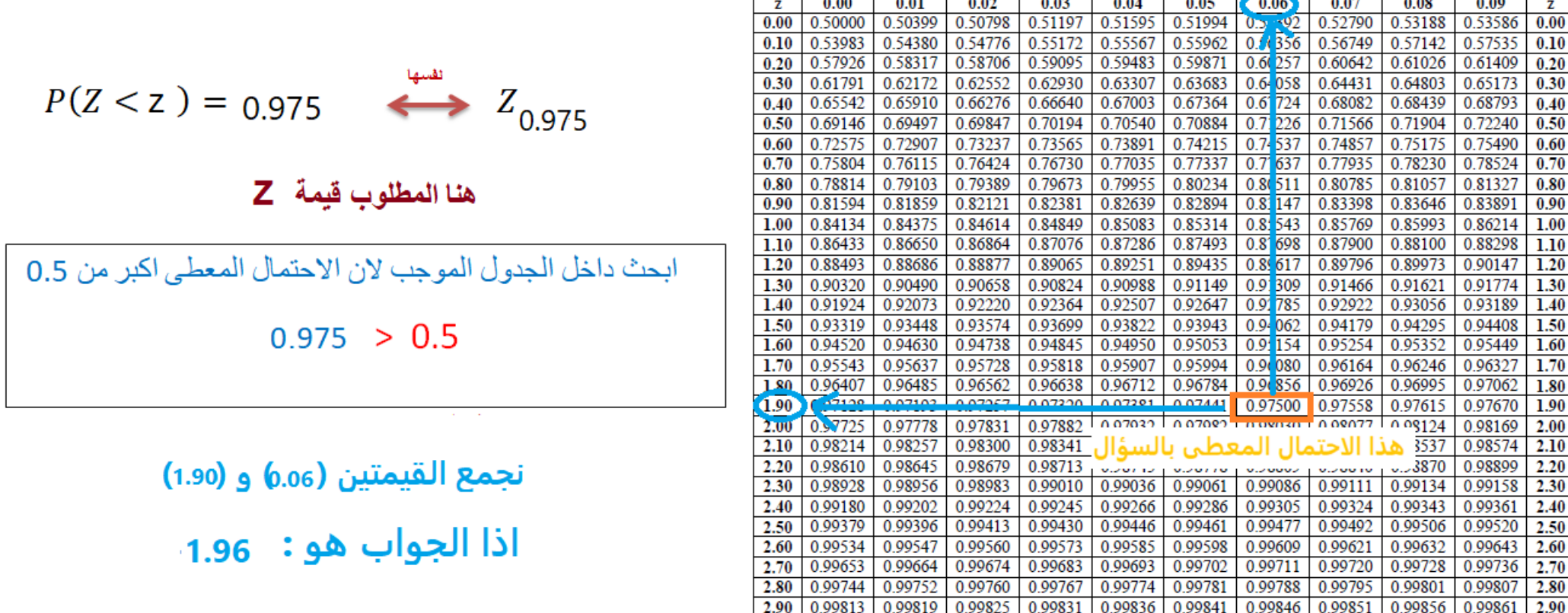

 $\overline{A}$ 

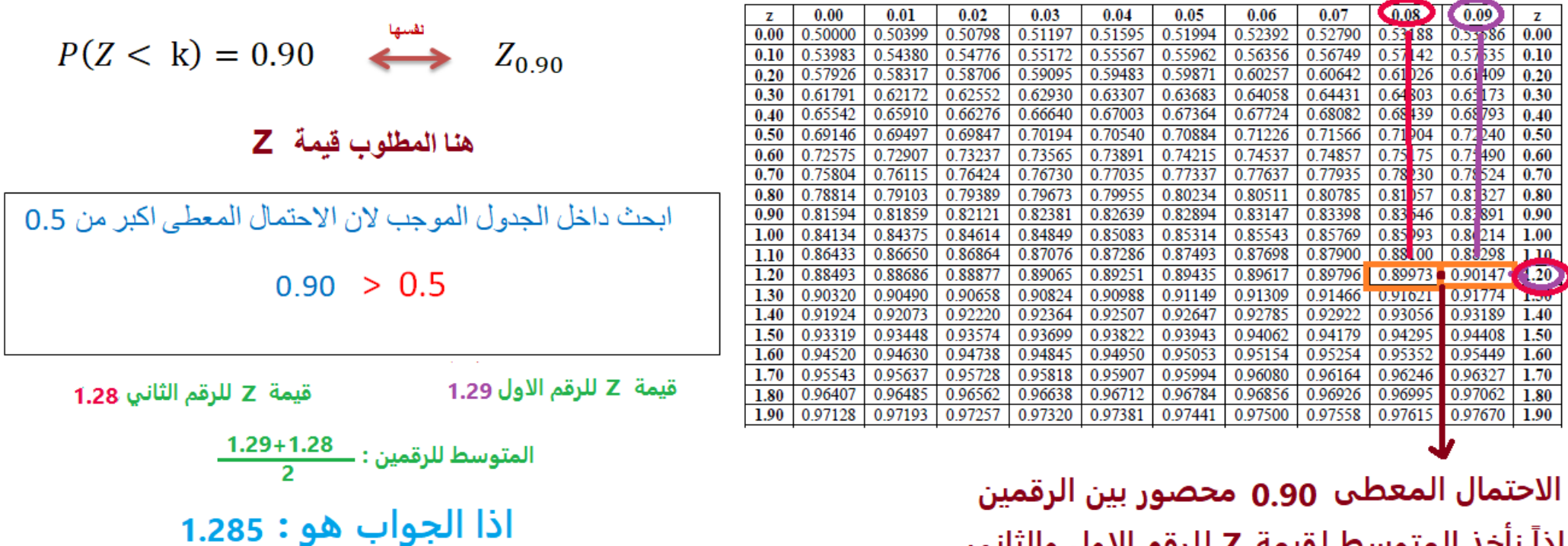

اذاً نأخذ المتوسط لقيمة Z للرقم الاول والثاني

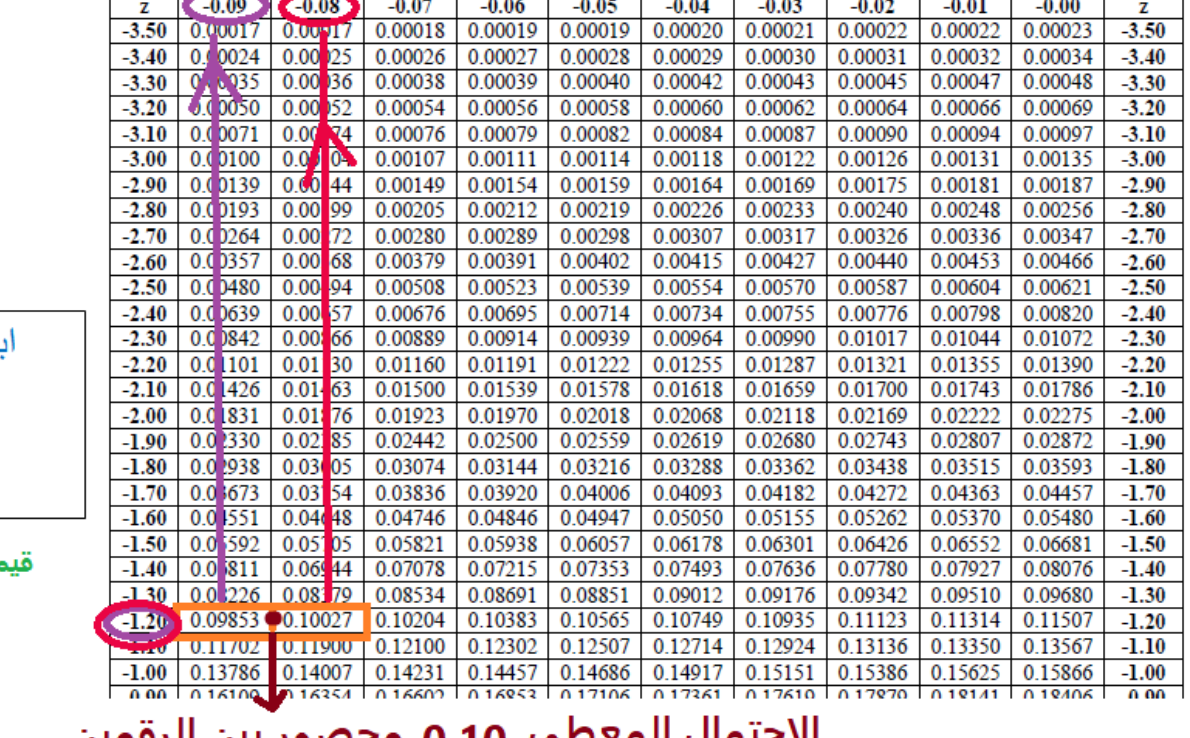

 $P(Z < k) = 0.10$  $\Rightarrow Z_{0.10}$ 

#### هنا المطلوب قيمة Z

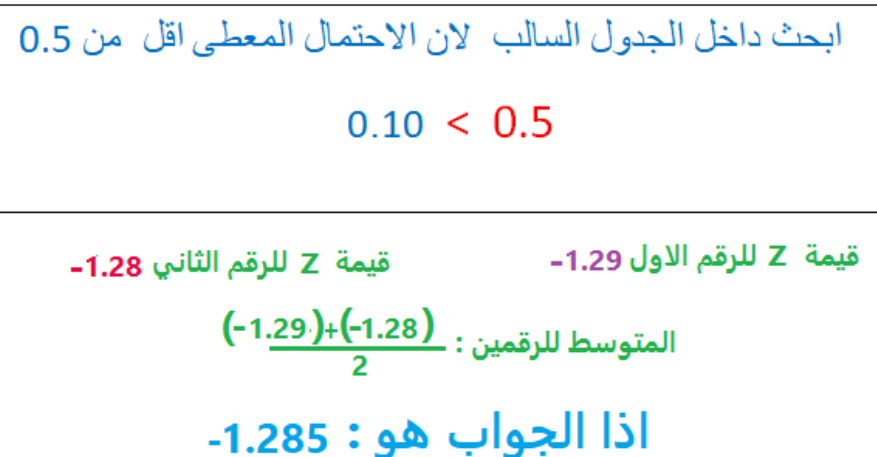

ىيں ور بیں יט.ט ש اذاً نأخذ المتوسط لقيمة Z للرقم الاول والثاني

**اذا كانت**  $X{\sim}Normal\big(\mu$  ,  $\sigma^2\big)\stackrel{\text{\tiny\it U}{\longrightarrow}}{X{\sim}Normal(0,1)}$ **قاعدة التحويل الى Z :**  $\mathbf{Z} =$ value – Mean(µ) **يتم تحويل x** ا**لى z** X: normal distribution (mean =any value and variance =any value ) Z: Standard normal distribution Always (mean =0 and variance =1)

## Standard deviation (σ)

**Standard deviation =**  $\sqrt{Variance}$ 

<mark>تذكير للرموز :</mark>

Mean :  $\boldsymbol{\mu}$  **Variance :** $\boldsymbol{\sigma}^{\mathbf{2}}$ 

**Standard deviation : 0**